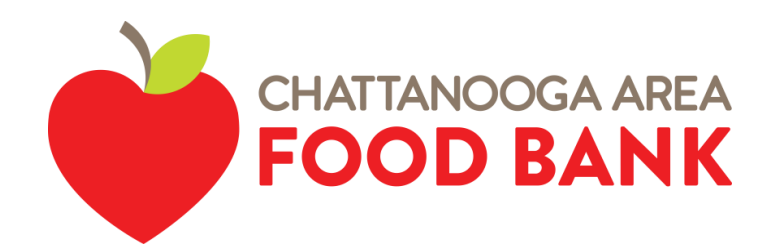

# Do you need help buying groceries?

You may qualify for the Supplemental Nutrition Assistance Program (SNAP, formerly known as Food Stamps). SNAP provides assistance with purchasing food at grocery stores and other participating locations.

#### **APPLY ONLINE:**

- 1. Go to<https://gateway.ga.gov/access/> and create an account.
- 2. After you create our account information, keep it in a safe place.
- 3. Log into your account.
- 4. On the welcome page, click "Start a New Application."
- 5. Click continue.
- 6. Begin answering the questions.
- 7. Once you have completed the application you will see a screen that says "Congratulations."
- 8. There will be a transaction number starting with T0000000.
- 9. Write down this number for future reference.

#### **THE CHATTANOOGA AREA FOOD BANK CAN HELP:**

- Complete your SNAP application.
- Complete SNAP change forms.
- Complete your SNAP renewal forms.
- Answer questions about your case.

### **FOR ASSISTANCE, PLEASE CONTACT OUR SNAP HOTLINE (706) 330-4562.**

Or email SNAP Outreach Coordinator Letisia Garcia-Sanchez at lsanchez@chattfoodbank.org.

## If you or someone you know needs food now, visit chattfoodbank.org and click "Hungry" to find a food pantry near you.

**FOR MORE INFORMATION, VISIT CHATTFOODBANK.ORG.**